## اولین نرمافزار مبتنی بر SDN برای مراکز داده **[NSX VMware: مرزبندی جدید مجازیسازی](https://www.shabakeh-mag.com/networking-technology/4664)**

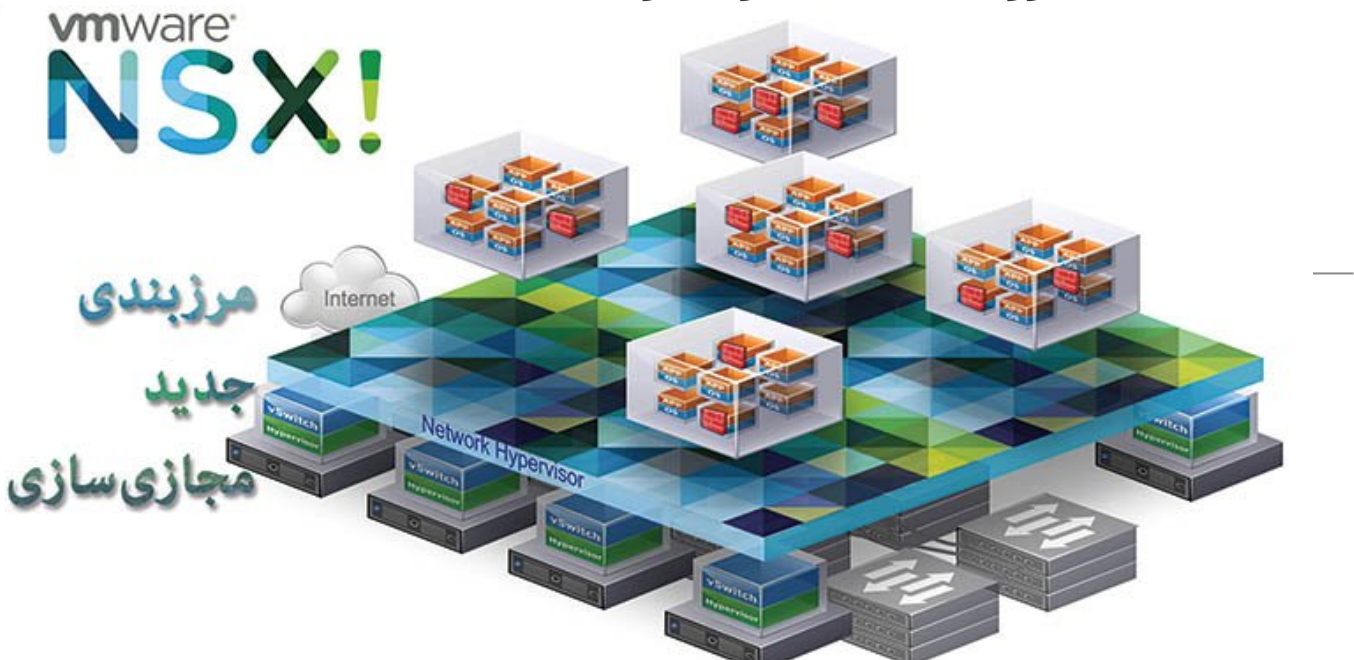

در سالهای اخیر، ماشینهای مجازی به کمک مراکز داده آمدهاند. با استفاده از مجازیسازی، میتوانید سیستمهایی با بارهای کاری متفاوت روی زیرساخت فیزیکی بسازید و به سرعت یک ماشین مجازی را از سروری به سرور دیگر منتقل کنید؛ بدون آنکه وقفهای در سرویسدهی آن ایجاد شود. بهرهوری را افزایش میدهید. وضعیت یک ماشین مجازی را ذخیره میکنید تا در صورت خرابی آن، بهسرعت ماشین مجازی را بازیابی کنید. اینها تعداد محدودی از فواید مجازیسازی هستند.

 امروزه، استفاده از مجازیسازی در مرکز داده اجتنابناپذیر است. به دلیل همین استقبال گسترده و سودمندی آن، مفهوم SDN یا شبکههای نرمافزارمحور ایجاد شد. شرکت «VMware «با محصول خود با نام «NSX «تمامی مرزهای مجازیسازی را از نو تعریف کرد و مفهوم SDN واقعی را در مقیاس بزرگ برای همگان آشنا ساخت. شبکههای نرمافزارمحور (Networks Defined-Software (گونه جدیدی از سیستم مدیریت شبکه هستند که شبکه را به دو قسمت سطح مدیریتی و سطح ارسال داده تقسیم میکنند. در این نوع شبکهها، سطح مدیریتی مسئولیت کنترل و برنامهریزی برای پیادهسازی در سطح ارسال را بر عهده دارند. از سطح ارسال با نام Plane Forwarding نیز یاد میشود که مسئولیت هدایت ترافیک به سمت مقصد را عهدهدار است. SDN باعث میشود نمایی متمرکز از شبکه به دست آورید. یکی از معروفترین پروتکلهایی که در شبکههای نرمافزارمحور استفاده میشود، پروتکل OpenFlow است.

Virtualization Functions Network) NFV (نیز حوزه جدیدی در شبکه است که با کمک آن میتوان المانهای شبکه را به صورت مجازی و نرمافزاری پیادهسازی کرد. منظور از المان، دستگاههای سختافزاری هستند که مجزا پیادهسازی میشدند؛ دستگاههایی مانند دیواره آتش، مسیریاب، سوییچ، Balancer Load و مانند اینها. بدیهی است خرید و پیادهسازی هر کدام از این تجهیزات، هزینهبر، زمانبر و نیازمند به نیروی متخصص است. به همین دلیل NFV به کمک مدیران شبکه آمده است تا هزینهها و پیچیدگیهای خود را کاهش دهند. NFV مکمل شبکههای نرمافزارمحور است. شرکت VMware، با استفاده از این دو تکنولوژی محصولی با نام NSX را روانه بازار کرده است. این محصول مزایای هر دو تکنولوژی شبکههای نرمافزارمحور و NFV را با هم دارد. در سال 2012 شرکت VMware، شرکتی با نام «Nicira «را خریداری کرد که بر روی مجازیسازی شبکه و شبکههای نرمافزارمحور فعالیت میکرد و تولد این پروژه به آن زمان بازمیگردد.

**مطلب پیشنهادی**

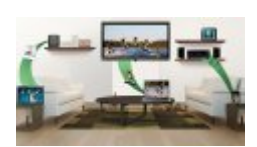

اشتراکگذاری منابع دیجیتالی در خانه **[راهاندازی مدیاسرورهای خانگی با DLNA](https://www.shabakeh-mag.com/tricks/network-tricks/4076/%D8%B1%D8%A7%D9%87%E2%80%8C%D8%A7%D9%86%D8%AF%D8%A7%D8%B2%DB%8C-%D9%85%D8%AF%DB%8C%D8%A7%D8%B3%D8%B1%D9%88%D8%B1%D9%87%D8%A7%DB%8C-%D8%AE%D8%A7%D9%86%DA%AF%DB%8C-%D8%A8%D8%A7-dlna)**

وظیفه اصلی NSX، ایجاد و مدیریت شبکهای مجازی است. همانگونه که با استفاده از بستر مجازیسازی میتوان ماشین مجازی را ایجاد، ذخیره، حذف و بازیابی کرد، با استفاده از NSX نیز میتوان شبکهای مجازی را ایجاد، ذخیره، حذف و بازیابی کرد. نتیجه این کار، مرکزدادهای با انعطافپذیری بسیار زیاد در ارتباطات است که در کمترین زمان میتواند تنظیمات متفاوتی را پیاده کند؛ یک مسیر را حذف کند، مسیر جدید بسازد، لینک پشتیبان ایجاد کند و مانند اینها. با استفاده از NSX، سختافزار فعلی تنها چیزی است که برای پیادهسازی یک مرکزداده مبتنی بر نرمافزار نیاز مندید.

در حال حاضر دو نسخه متفاوت از NSX وجود دارد. اولین نسخه vSphere for NSX است که برای استفاده از محیط vSphere مناسب است. نسخه دوم، Hypervisor-Multi for NSX است که مناسب محیطهای ابری همانند اپناستک (OpenStack (است. شکل یک، مقایسه دو رویکرد مجازیسازی شبکه و بستر مجازیسازی برای ساخت ماشین مجازی را نشان میدهد. همانطور که در سمت چپ این شکل نشان داده شده است، در مجازیسازی سختافزاری، یک مجازیساز روی سختافزار نصب میشود. در لایه بالاتر، به صورت نرمافزاری و منطقی ماشین مجازی ساخته میشود که همان ویژگیهای سختافزار را از خود نشان میدهد و بهراحتی میتوان مشخصات سختافزاری یک ماشین را تغییر داد. در سمت راست شکل 1، نحوه عملکرد NSX نشان داده شده است. NSX شامل یک پلتفرم مجازیساز شبکه است که ویژگیهای یک شبکه را شبیهسازی میکند. بر روی این پلتفرم، شبکههای مجازی قرار میگیرد و از طریق این شبکههای مجازی میتوان سرویسهای لایه دو تا لایه هفت ارائه داد. سرویسهایی مانند سویچینگ، مسیریابی، دیواره آتش، کیفیت خدمات (QoS (و توازن بار شبکه.

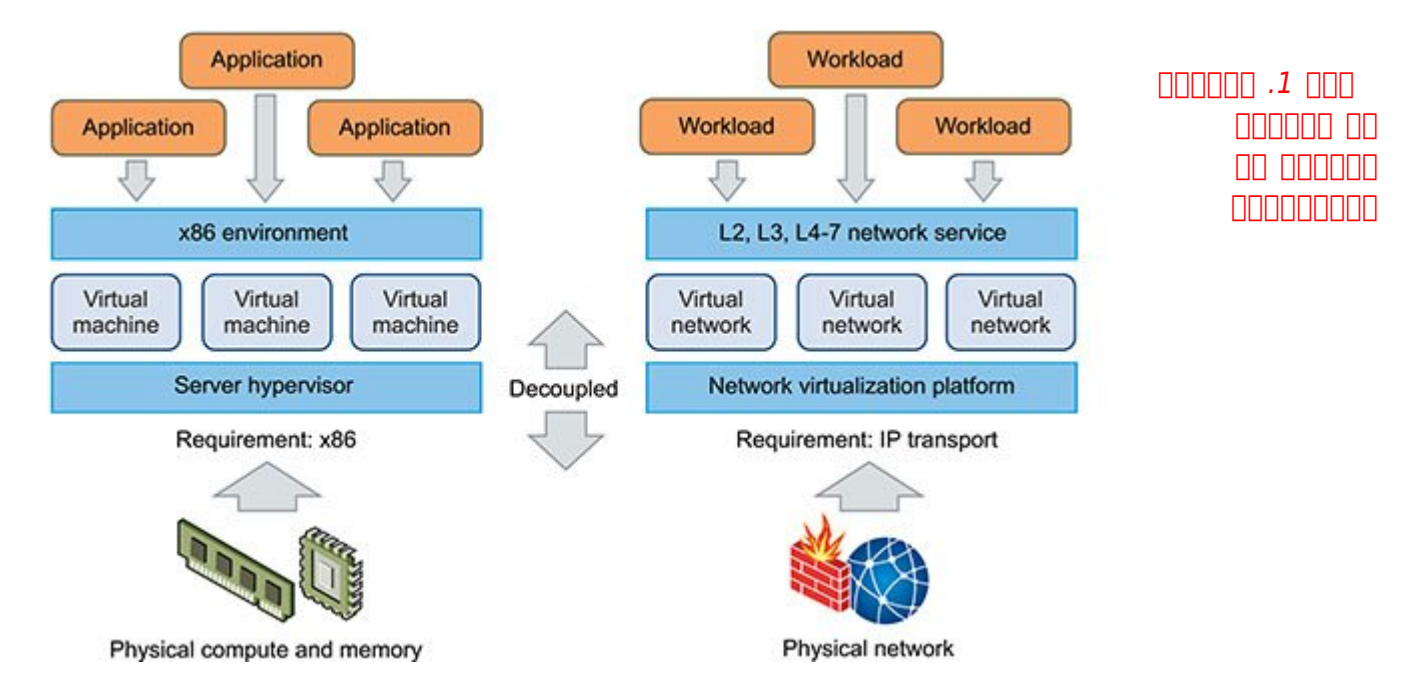

#### **اجزای NSX**

NSX چهار جزء دارد. این اجزا در شکل 2 نشان داده شدهاند که شامل این اجزا میشود: **Cloud Consumption .1** 2. Management Plane **3.** Control Plane 4. Data Plane

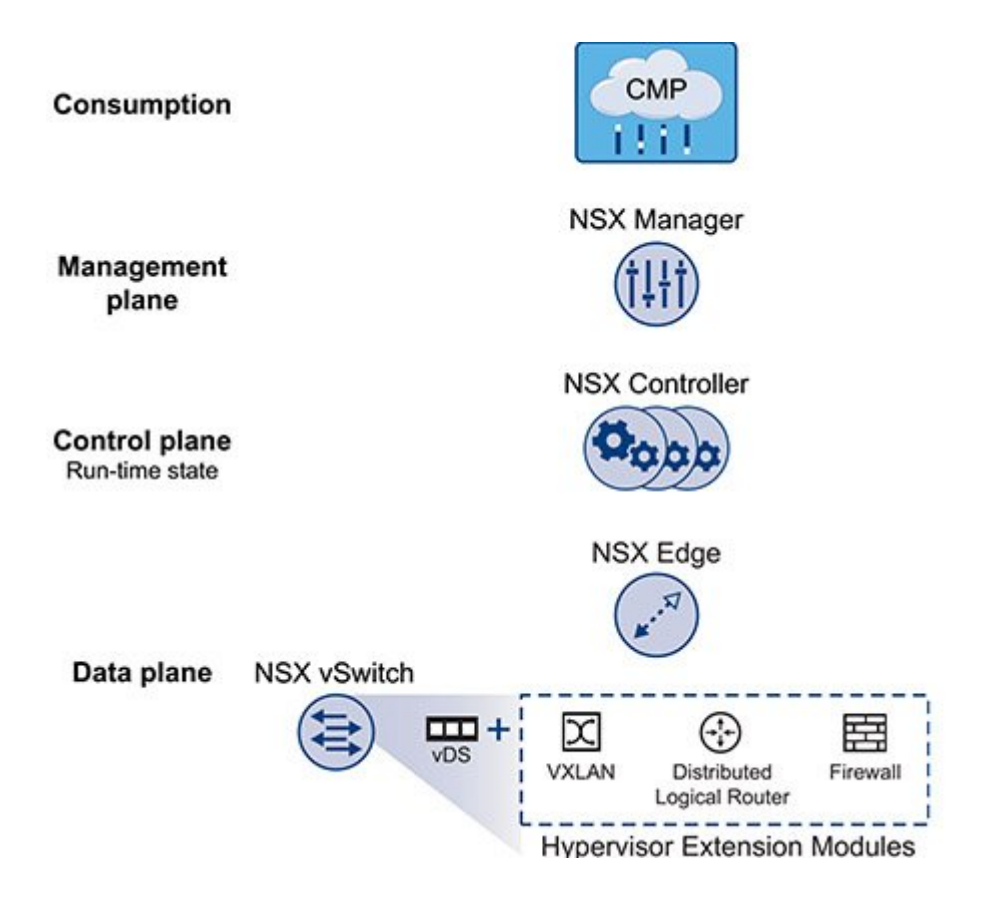

 $NSX$  חחחחח  $.2$  חח

در ادامه به بررسی بیشتر این اجزا میپردازیم.

# **Cloud Consumption-1**

Platform Management Cloud) CMP (که در شکل نشان داده شده است، طبق گفته VMware از اجزای اصلی نیست، اما به دلیل اینکه از طریق API RESTهای NSX میتوان به صورت مجازی آن را با هر CMPای یکپارچه کرد، آن را یکی از اجزای NSX به حساب میآورند. طبق ادعای VMware از طریق API این لایه، بهراحتی میتوان ماژولهای خاص NSX برای هر محیط ابریای را ایجاد کرد. به گفته این شرکت، در حال حاضر NSX برای یکپارچه شدن با Director vCloud ،Center Automation vCloud VMware و اپناستک آماده است. این شرکت، این ویژگی را integration box-of-out نامیده است. برای ارتباط با اپناستک از طریق پلاگینی که برای Neutron وجود دارد، میتوان NSX را با اپناستک یکپارچه کرد.

#### **Management Plane -2**

این قسمت شامل Manager NSX میشود. قسمتی که به کمک آن میتوانید شبکه را به صورت متمرکز مدیریت کنید. اکثر صاحب نظران این قسمت را همان سطح مدیریتی در SDN میدانند که به آن اشاره شد. با NSX Manager، میتوان به «configuration of point Single «دست یافت. در شکل ،3 کنسول Manager NSX نشان داده شده است که از طریق مرورگر قابل دسترسی است.

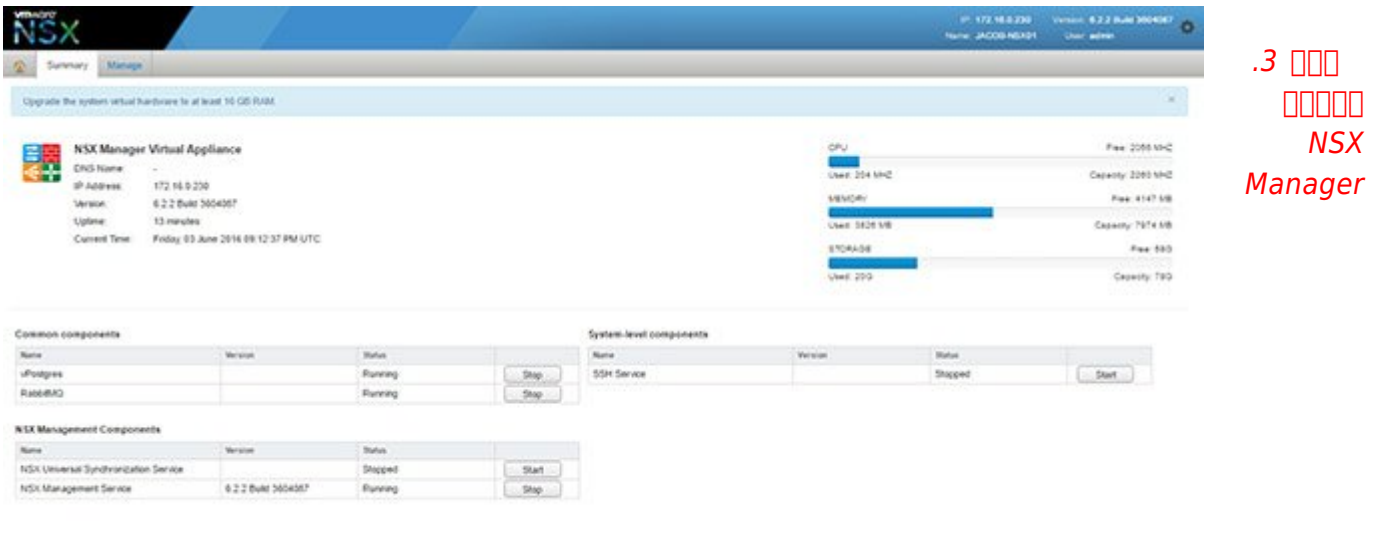

Manager NSX به صورت یک ماشین مجازی در vCenter اجرا میشود و برای نصب و راهاندازی نیز باید از طریق installation OVF اقدام و تنظیمات مربوط به آن انجام شود. به گفته VMware برای هر vCenter تنها یک NSX Manager میتوان داشت. در صورتی که چندین vCenter مجزا داشته باشید و بین آنها ارتباط برقرار کرده باشید، محیط vCenter Cross ایجاد کردهاید. معمولاً در چنین محیطی یک Manager NSX اصلی و چندین Manager NSX ثانویه وجود دارد. در چنین محیطی حداکثر یک Manager NSX اصلی و هفت عدد ثانویه میتوان داشت. وظیفه NSX Manager اصلی، ایجاد قوانین برای سوییچها، مسیریابها و دیوارههای آتش منطقی در سطح کل محیط Cross ِ vCenter است. وظیفه ثانویهها نیز مدیریت سرویسهای شبکه در سطح محلی و مخصوص به هر vCenter است.

### **Control Plane -3**

Control Plane نیز از NSX Controller Cluster تشکیل شده است. همانطور که از نام این کنترلر مشخص است، یک سیستم توزیعشده مدیریتی است که وظایف مدیریتی سوییچها و مسیریابهای منطقی را انجام میدهد. از این کنترلر هیچگونه ترافیکی عبور نمیکند و خراب شدن آن، Plane Data و جریان ترافیک عبوری را تحت تأثیر قرار نمیدهد.

Controller NSX اطلاعات شبکه را به هاستها ارسال میکند. اطلاعاتی که از Controller NSX به سایر قسمتها ارسال میشود، اهمیت بسیار زیادی دارد؛ زیرا اگر اطلاعات اشتباه فرستاده شود، تنظیمات شبکه به هم خواهد ریخت و کل شبکه از کار خواهد افتاد. به همین دلیل باید احتمال خرابی را کاهش داد. VMware برای حل این مشکل، از سادهترین روش برای افزایش افزونگی (Redundancy (استفاده کرده است. در این روش، به جای پیادهسازی یک NSX Controller، باید سه NSX Controller پیادهسازی شده و بین دستورات آنها رأیگیری شود. اگر دستور یا فرمانی حداقل دو رأی را به خود اختصاص دهد، اجرا خواهد شد و اینگونه، خرابی یک NSX Controller مشخص شده و از اجرای دستورات اشتباه جلوگیری میشود. در صورتی که از دو Controller NSX استفاده شود، اگر جوابهای آنها با هم متفاوت باشد، نمیتوان جواب صحیح را تشخیص داد و مشکل «Brain-Split scenario » به وجود میآید. با پیادهسازی این کلاستر که شامل سه کنترلر است، به High Availability نیز دست خواهید یافت. برای اطلاع از تکنیکهای افزایش افزونگی و آشنایی با روشهای آن، به کتاب Analysis and Design Systems Digital Tolerant-Fault of نوشته Johnson.W Barry رجوع کنید.

در هر کلاستر، یک نود به عنوان Controller NSX اصلی وجود دارد. در صورتی که یک Controller NSX اصلی دچار خرابی شود، در کلاستر مربوطه نود دیگری برگزیده شده و به عنوان Controller NSX اصلی شناخته میشود. سایر نودهای موجود در کلاستر، باید با آن هماهنگ باشند و دائماً همگامسازی اتفاق افتد.

#### **Data Plane -4**

Plane Data شامـــل vSwitch NSX اســـت کـــه بـــر اســــاس Switch Distributed vSphere) VDS (کار میکند. کرنل ماژولهای agent userspace ،NSX، فایلهای تنظیمات و اسکریپتهای نصب در VIBها گنجانده شدهاند و پس از نصب، با کرنل vSphere اجرا میشوند تا سرویسهایی همچون مسیریابی توزیعشده، دیواره آتش منطقی و bridging VXLAN فعال شوند. شکل 4 تصویری از client web vSphere پس از نصب NSX است. پس

از نصب، در قسمت Inventory آیکونی به نام Security and Networking اضافه میشود. پس از کلیک بر روی این آیکون، به صفحه اصلی NSX هدایت میشوید. این صفحه در شکل 5 نشان داده شده است.

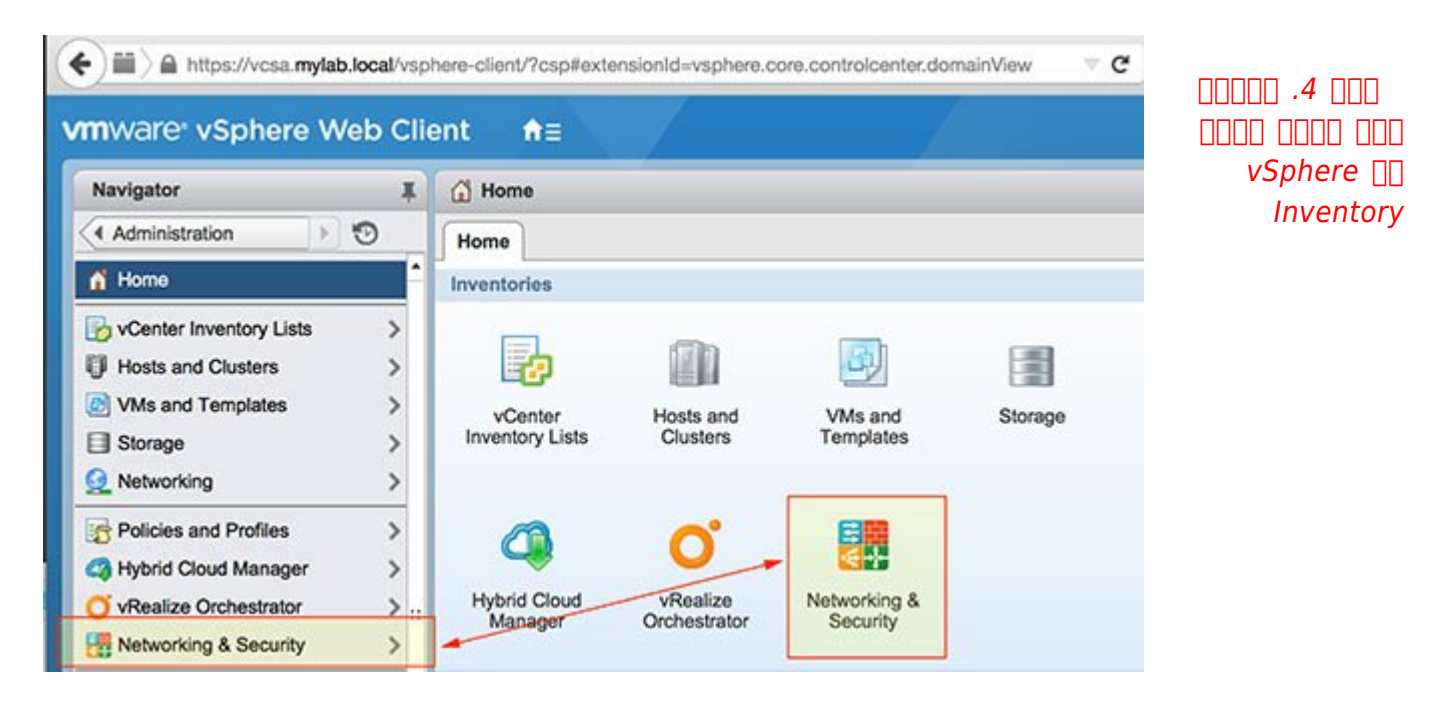

#### **vm**ware vSphere Web Client  $A$   $\varnothing$

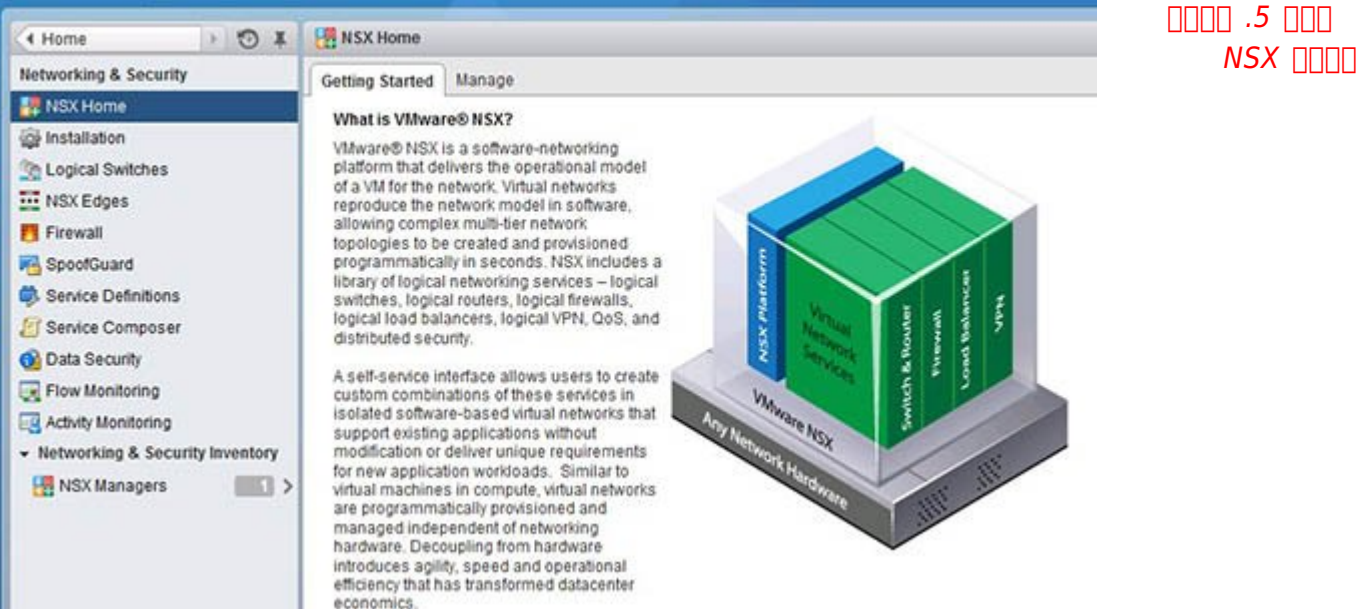

VIB، مخفف عبارت vSphere Installation Bundle، عملکردی تقریباً شبیه به فایلهای ZIP دارد، با این تفاوت که این فرمت برای vSphere است. VXLAN نیز مخفف LAN Extensible Virtual است. VXLAN یک تکنولوژی مجازیسازی شبکه بوده و برای حل مشکلات مقیاسپذیر نبودن شبکه ایجاد شده است. VXLAN از تکنیکهای کپسوله کردن (مانند VLAN (استفاده میکند تا فریمهای اترنت لایه دو OSI را که بر اساس مک آدرس هستند، در بستههای لایه چهار UDP قرار دهد. برای اطلاعات دقیقتر در این خصوص میتوانید به 7348RFC مراجعه کنید. برخی از مزایای استفاده از vSwitch NSX به این شرح است:

**-** پشتیبانی از Overlay با استفاده از پروتکلهایی مانند VXLAN و انجام تنظیمات شبکه به صورت متمرکز **-** تسهیل پیادهسازی تعداد زیادی ماشین مجازی

**-** قابلیــتهــایـــی همچـــون LACP ،IPFIX/NetFlow ،Mirroring Port، پشتیبانگیری و بازیابی تنظیمات کل شبکه، بررسی سلامت شبکه، کیفیت خدمات (QoS(، ابزارهای کارآمد و بسیار مفید برای مدیریت و نظارت ترافیک و در نهایت عیبیابی شبکه

صحبت درباره این نرمافزار، محدود به مباحث مذکور نمیشود و مسائل مربوط به آن، به اندازهای بزرگ و پیچیده هستند که کتابهای متفاوت برای تشریح آنها نوشته شده است. به همین دلیل قصد داریم با مثالی عملی و ساده، توضیحات سادهتری ارائه دهیم.

### **یک سناریو ساده**

یکی از قابلیتهای NSX، دیواره آتش است. تجهیزات موجود در این سناریو و ارتباطات شبکه آن در شکل 6 نشان داده شده است. دو عدد سوییچ ToR 2960 Cisco در رک، دو عدد سوییچ 4748X Cisco در لایه Aggregation، دو عدد دیواره آتش سختافزاری، چند عدد سرور و دو ماشین مجازی موجود هستند. ToR مخفف عبارت of Top Rack و به معنای بالا رک است.

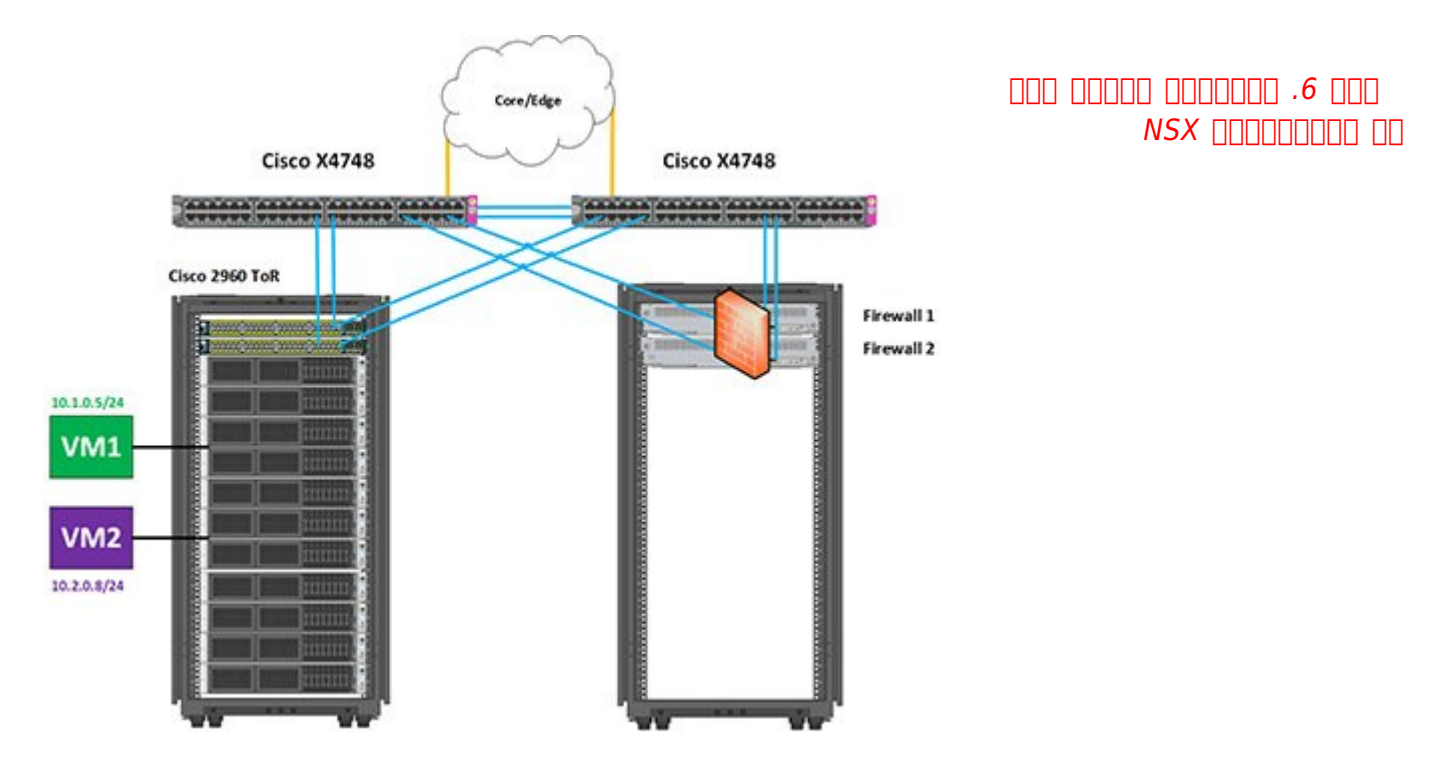

مهندسان شبکه قصد دارند از طریق دیواره آتش، ترافیک لایه سه را محدود کنند. در این حالت این موارد رخ خواهند داد:

**.1** مهندسان شبکه باید خود را درگیر قوانین سخت برای مهندسی ترافیک کنند.

**.2** ممکن است دیواره آتش باعث ایجاد گلوگاه شود.

**.3** با بیشتر شدن وسعت شبکه، باید تعداد دستگاههای دیواره آتش بیشتری خرید و این موضوع باعث افزایش هزینههای سختافزار (هزینههای Capex (میشود.

**.4** در صورت نفوذ به دیواره آتش، میتوان به ترافیک کل شبکه دسترسی پیدا کرد.

**.5** این گونه ساختار پهنای باند زیادی مصرف میکند و کارایی شبکه را پایین خواهد آورد. برای مورد شماره پنج، شکل 7 را در نظر بگیرید. در این شکل ماشین مجازی شماره یک که با رنگ سبز مشخص شده است، آیپی آدرس 10.1.0.5/24 را دارد و قصد دارد با ماشین مجازی شماره دو که با رنگ بنفش مشخص شده و دارای آدرس آیپی 10.2.0.8/24 است، ارتباط برقرار کند برای برقراری ارتباط با ماشین مجازی شماره دو، ترافیک ماشین مجازی یک باید از سوییچهای ToR عبور کند و سوییچ 4748X Cisco را پشت سر بگذارد تا به دیواره آتش برسد. پس از آنکه به دیواره آتش رسید، ترافیک دریافتی بررسی شده و مشخص میشود که اجازه دسترسی را ندارد و ترافیک ارسالی مسدود میشود.

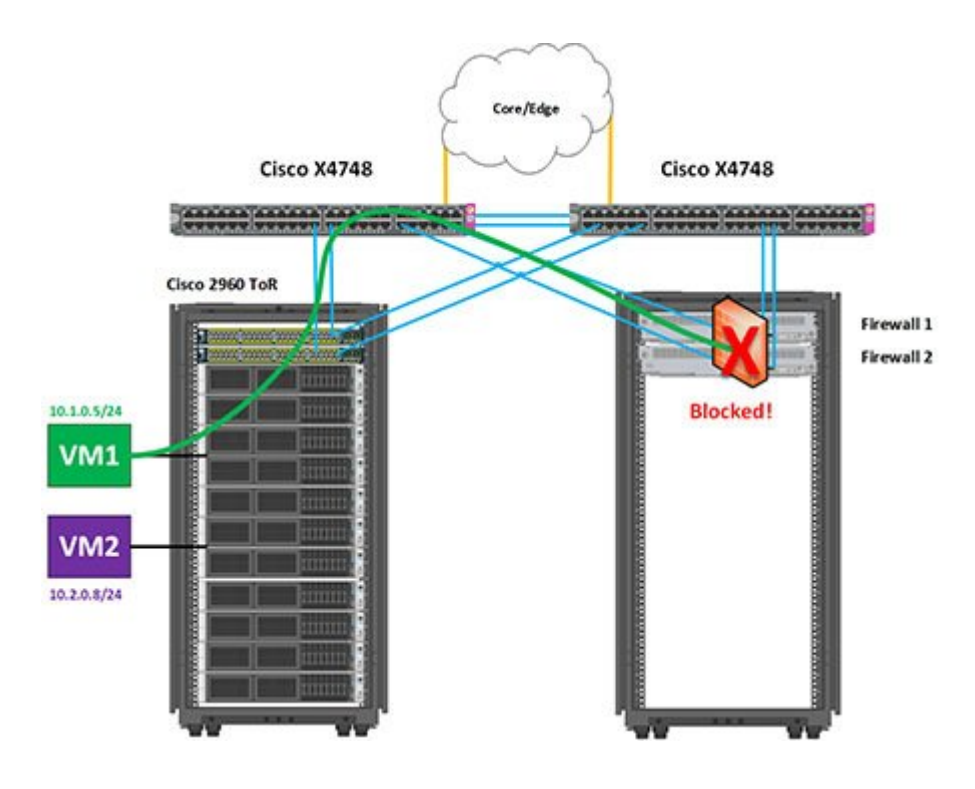

برخی از تولیدکنندگان تجهیزات شبکه، محصولاتی تولید کردهاند که ترافیک یک ماشین مجازی به یک ماشین مجازی دیگر را مانیتور کنند و مسیری را که این ترافیک طی میکند تا بررسی شود، کوتاهتر کردهاند، اما هنوز مشکل هدررفت پهنای باند برای این موضوع باقی است.

 شکل .7 برای بررسی ترافیک، باید از مسیر طولانی گذشت

NSX قابلیتی با نام (DFW (Firewall Distributed دارد که یک دیواره آتش توزیعشده است. این قابلیت، در هنگام نصب پلاگین vCenter Manager NSX فعال میشود. یکی از مزایای اصلی این قابلیت این است که دیواره آتش به سطح ماشین مجازی آورده شده است؛ به این معنی که هر بستهای که از ماشین مجازی خارج شود یا بخواهد داخل شود، در بدو خروج یا ورود DFW آن را بررسی میکند. مطابق شکل ،8 تفاوت این ساختار با ساختار سنتی این است که DFW میداند ماشین مجازی شماره یک مجاز نیست به ماشین مجازی شماره دو ترافیک ارسال کند. پس ترافیک آن را در لحظه خروج از ماشین مجازی بررسی میکند و اجازه وارد شدن به بستر شبکه را نمیدهد. با این رویکرد ترافیک غیرضروری از شبکه حذف شده و کارایی آن بیشتر میشود؛ با وجود اینکه برای خرید سختافزار و نگهداری آن هزینهای نشده است.

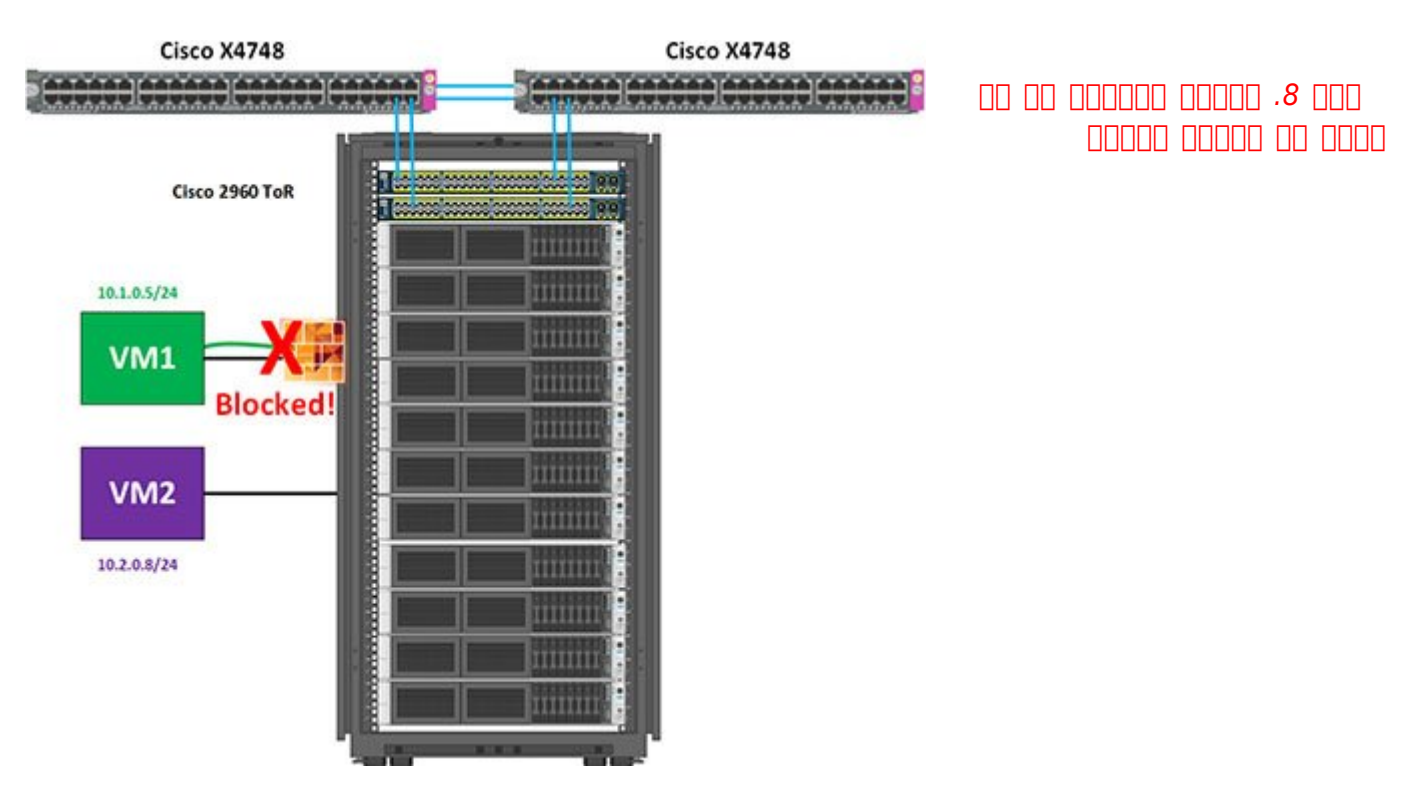

در صورتی که ماشین مجازی خود را از سروری به سرور دیگر جابهجا کنید، ممکن است ساختار شبکه در سرور جدید متفاوت باشد و ترافیک شما از دیوار آتش سختافزاری برای بررسی شدن عبور نکند یا نیاز به تغییرات جدید بر روی دیواره آتش سختافزاری خود داشته باشید. حال با استفاده از DFW NSX، تمام قوانین و سیاستهایی که برای ترافیک یک ماشین مجازی تعریف کردهاید، با جابهجایی آن از قسمتی به قسمت دیگر، همراه ماشین مجازی منتقل میشود و از ساختار فیزیکی شبکه شما تبعیت نمیکند.

# **سخن آخر**

شرکت VMware که محصولات بسیاری در خصوص مجازیسازی دارد، این بار نیز توانسته است با مجازیساز جدیدی که شبکه را مجازیسازی میکند، به بهبود کارایی و علمکرد شبکه در مرکز داده کمک فراوانی کند. NSX، مثال بارزی از ترکیب شبکههای مبتنی بر نرمافزار و NFV است. با استفاده از NSX میتوانید به Software) SDDC Defined Data Center) دست یابید و هزینههای ثابت و حتی متغیر خود را کاهش دهید. بحث و تبادل نظر در خصوص این نرمافزار بسیار جالب و مفید، به همین نقطه ختم نمیشود. تمام مواردی که ذکر شد، پیش درآمدی بر این نرمافزار و بررسی دقیق ساختار و قابلیتهای آن خارج از بحث این مقاله است. در نگاه اول، این نرمافزار بسیار مفید است، اما هنوز پرسشهایی در ذهن ما وجود دارند که برای پاسخ به آنها باید بیشتر بر روی نحوه کار این نرمافزار تحقیق شود. اول اینکه هرچقدر شبکه مجازی باشد، قطعاً نیاز به عبور ترافیک از زیرساخت فیزیکی را خواهد داشت. حال برای اینکه بار ترافیک بر روی یک لینک فیزیکی زیاد نباشد، چه تمهیداتی در نظر گرفته شده است؟ آیا این نرمافزار میتواند بار لینک فیزیکی را تشخیص دهد؟ چگونه نزدیکترین مسیر منطقی برای رسیدن به یک آدرس را پیدا میکند و مشخصات فیزیکی را در نظر خواهد گرفت؟ ممکن است سؤالاتی از این قبیل، برای شما نیز اهمیت فراوانی داشته باشد. به همین سبب پیشنهاد میکنیم برای پیادهسازی NSX اطلاعات بیشتری کسب کنید و شرایط فیزیکی شبکه خود را در نظر داشته باشید.

==================================

**شاید به این مقالات هم علاقمند باشید:**

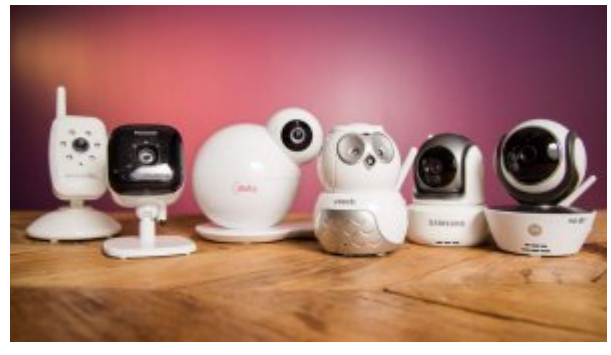

**[چگونه یک دوربین مراقبت از کودک مناسب انتخاب کنیم؟](https://www.shabakeh-mag.com/networking-technology/4507)**

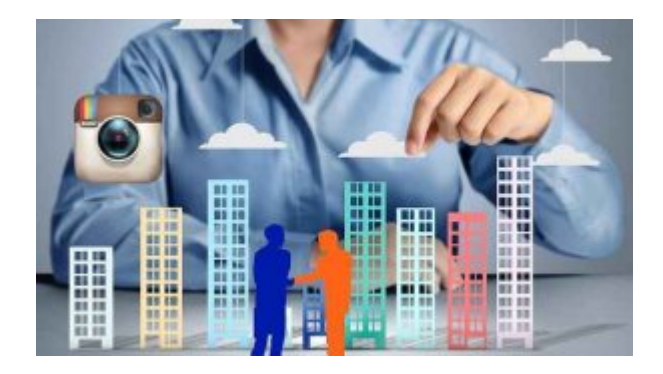

**[امسال به کام مراکزداده داخلی میشود!](https://www.shabakeh-mag.com/news/iran/4390)**

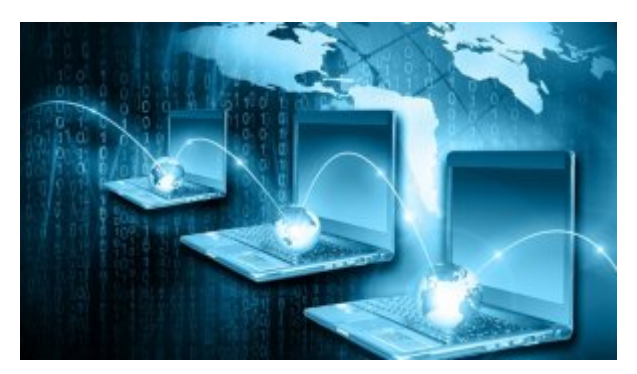

**[پروژه تحقیقاتی بومیسازی فناوری SDN در ایران کلید خورد](https://www.shabakeh-mag.com/news/3571)**

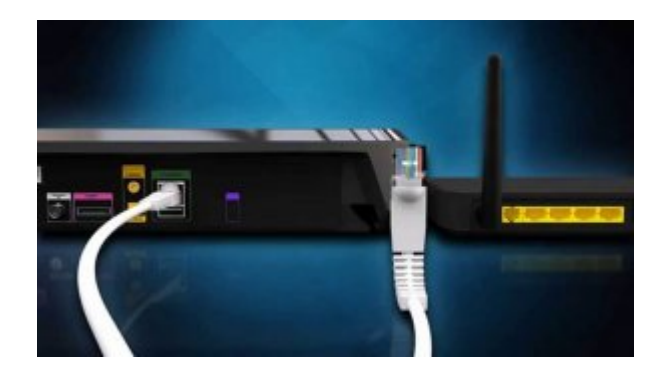

**[چگونه رمزعبور وایفای را در ویندوز پیدا کنیم؟](https://www.shabakeh-mag.com/network-tricks/internet-tricks/4622/%DA%86%DA%AF%D9%88%D9%86%D9%87-%D8%B1%D9%85%D8%B2%D8%B9%D8%A8%D9%88%D8%B1-%D9%88%D8%A7%DB%8C%E2%80%8E%D9%81%D8%A7%DB%8C-%D8%B1%D8%A7-%D8%AF%D8%B1-%D9%88%DB%8C%D9%86%D8%AF%D9%88%D8%B2-%D9%BE%DB%8C%D8%AF%D8%A7-%DA%A9%D9%86%DB%8C%D9%85%D8%9F)**

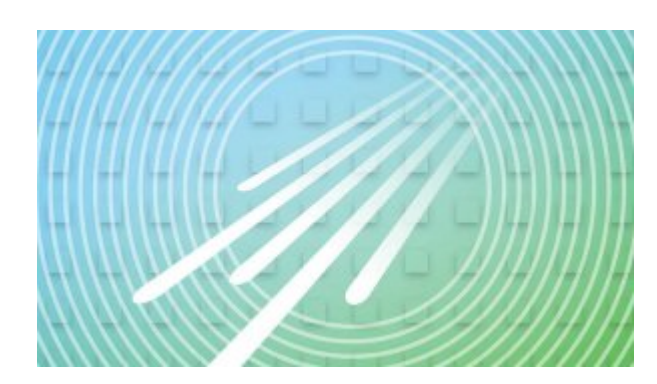

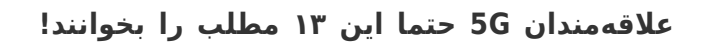

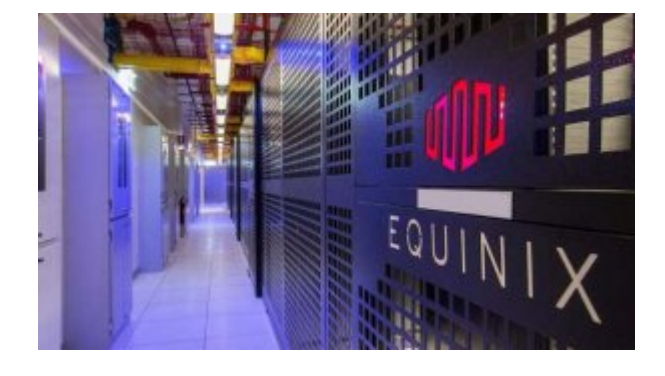

**[ظرفیت مراکزداده Equinix دو برابر میشود!](https://www.shabakeh-mag.com/networking-technology/4430)**

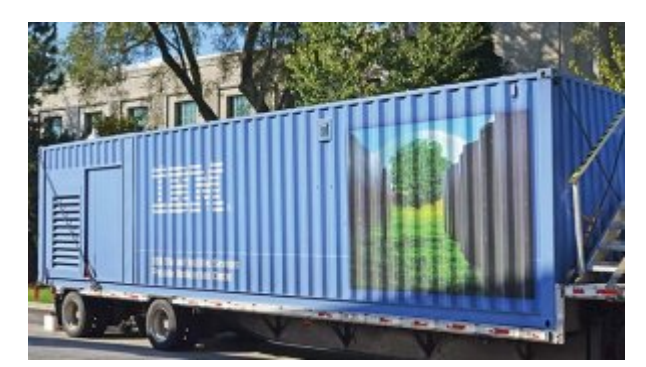

**[فناوریهای جدید مرکز داده ماژولار سیار و میکرو داده \(بخش اول\)](https://www.shabakeh-mag.com/networking-technology/3701)**

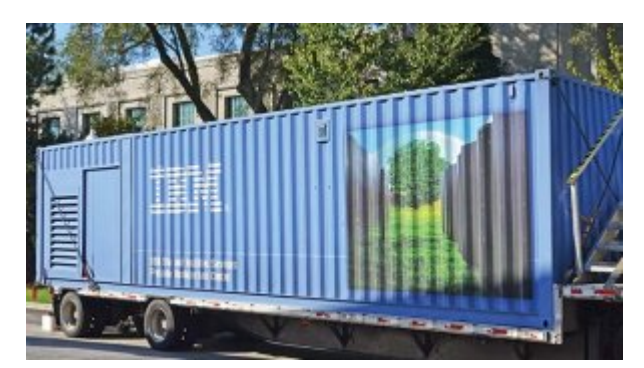

**[فناوریهای جدید مرکز داده ماژولار سیار و میکرو داده \(بخش پایانی\)](https://www.shabakeh-mag.com/networking-technology/3734)**

**تاریخ انتشار:**  04 مهر 1395

نشانی منبع: https://www.shabakeh-mag.com/networking-technology/4664